## **APM Kiosks and RAW Files**

**RAW Image Support.** The kiosk supports the latest RAW image formats from Adobe, Canon, Nikon, Sony, Olympus, Pentax, Kodak, Konica Minolta, Leica, Panasonic, Samsung and more – over 250 models in total.

- This was updated in APM v9.0 (Aug 2014), see [release notes](https://www.photofinale.com/apm-9-0-release-notes/)
- Note: kiosk must be running on Windows Vista or above

To enable/disable RAW file support, go into the **Setup Wizard > Kiosk Settings > Devices**, and then check/uncheck the the box in the top right corner to Enable/Disable RAW files.

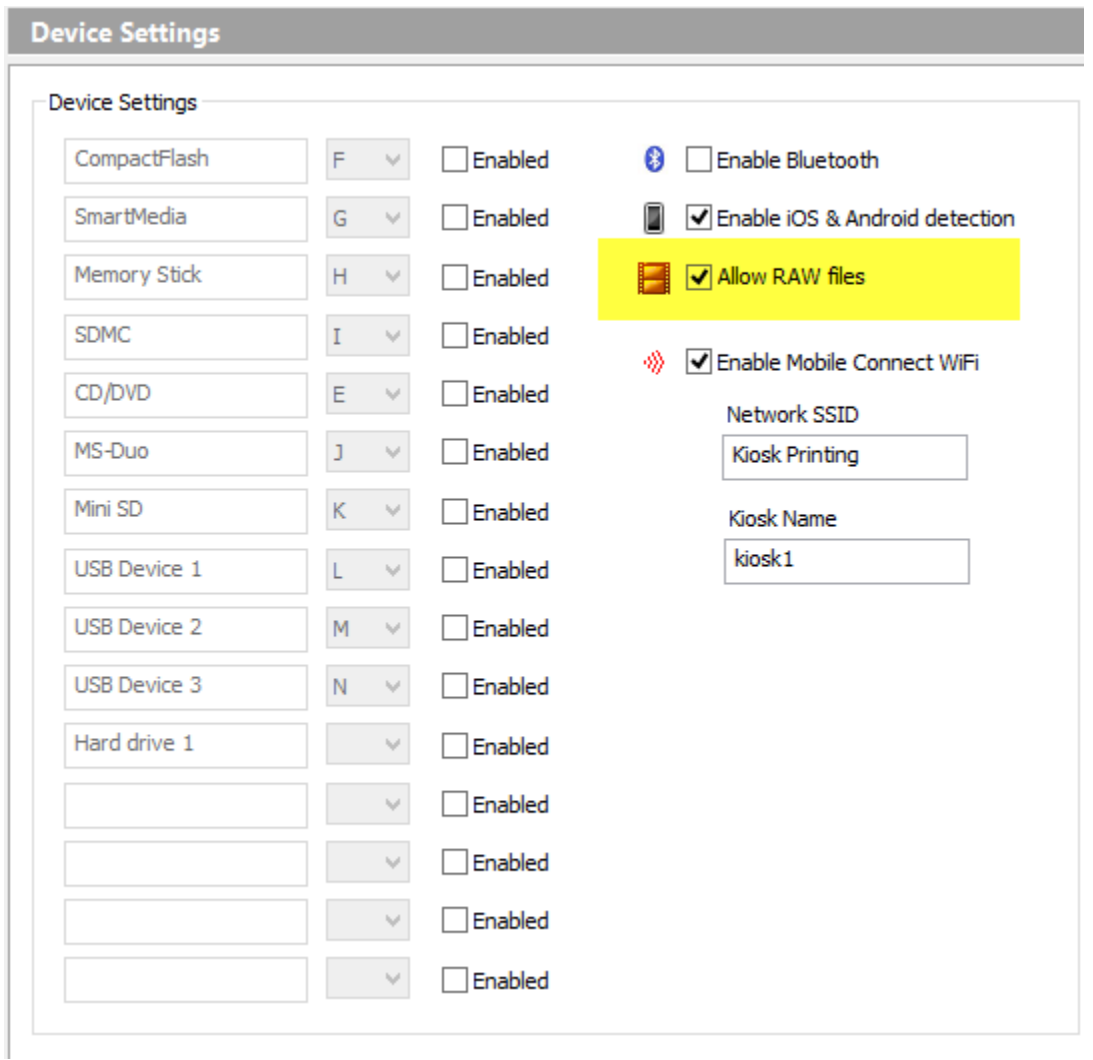